## **Object Oriented Programming**

# **Final Classes, Wrapper Classes, Nested & Inner Classes**

# **Compiled By: Umair Yaqub**

### **Final Keyword In Java**

The **final keyword** in java is used to restrict the user. The java final keyword can be used in many contexts. Final can be:

- 1. variable
- 2. method
- 3. class

**1) Java final variable:** If you make any variable as final, you cannot change the value of final variable (It will be constant).

**Example:** There is a final variable speedlimit, we are going to change the value of this variable, but It can't be changed because final variable once assigned a value can never be changed.

```
class Bike9{
final int speedlimit=90;//final variable
void run(){
  speedlimit=400;
}
public static void main(String args[]){
Bike9 obj=new Bike9();
obj.run();
}
}//end of class
```
**Output:** Compile Time Error

## **2) Java final method**

If you make any method as final, you cannot override it.

## **Example**:

class **Bike{**

```
1. final void run(){System.out.println("running");}
   }
```
**class** Honda **extends** Bike{ void run(){System.out.println("running safely with 100kmph");}

```
 public static void main(String args[]){
 Honda honda= new Honda();
  honda.run();
  }
}
```
**Output:** Compile Time Error

### **3) Java final class**

If you make any class as final, you cannot extend it.

#### **Example:**

```
final class Bike{}
```

```
class Honda1 extends Bike{
 void run(){System.out.println("running safely with 100kmph");}
```

```
public static void main(String args[]){
 Honda1 honda= new Honda();
  honda.run();
  }
}
Output: Compile Time Error
```
# **Wrapper class in Java**

**Wrapper class in java** provides the mechanism *to convert primitive into object and object into primitive*. **Autoboxing** and **unboxing** feature converts primitive into object and object into primitive automatically. The automatic conversion of primitive into object is known as autoboxing and vice-versa unboxing.

The eight classes of *java.lang* package are known as wrapper classes in java. The list of eight wrapper classes are given below:

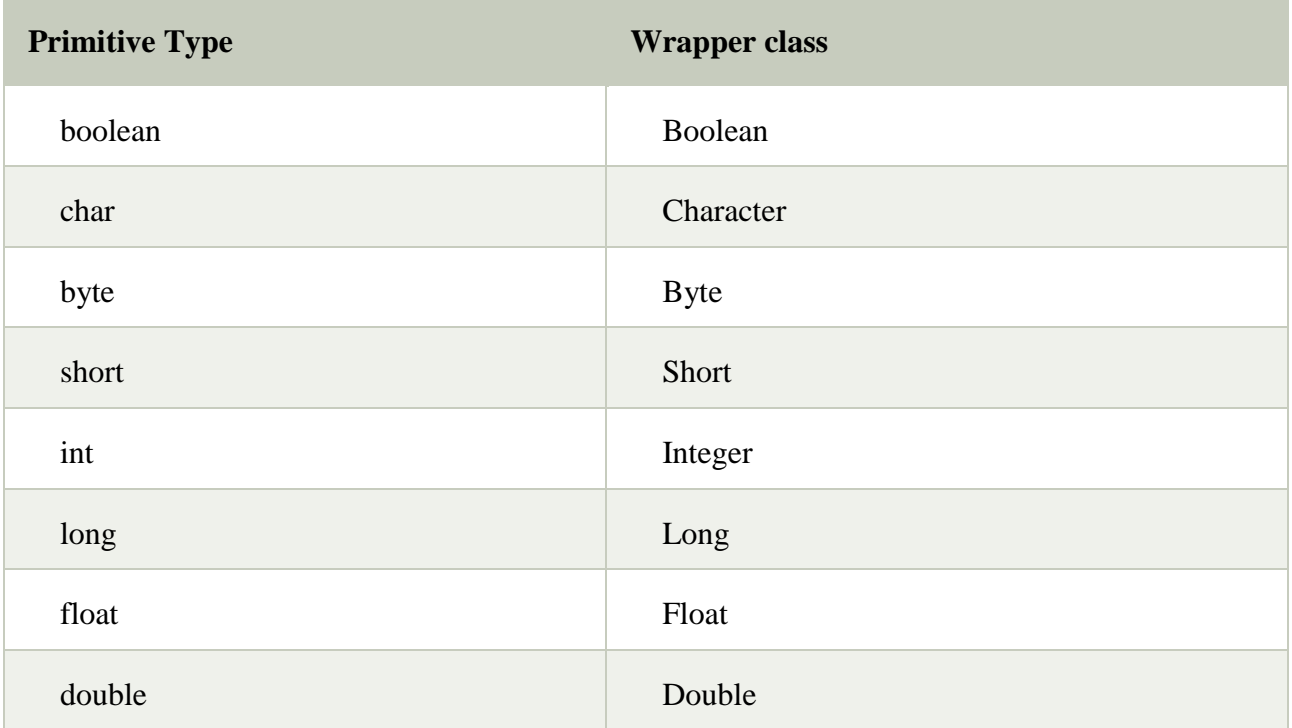

## **Wrapper class Example:** Primitive to Wrapper

```
public class WrapperExample1{ 
public static void main(String args[]){ 
//Converting int into Integer 
int a=20; 
Integer i=Integer.valueOf(a); //converting int into Integer
Integer i=a; //autoboxing, now compiler will write Integer.valueOf(a) internally
System.out.println(a+''''+i+''''+i);}} 
Output: 20 20 20
```
# **Wrapper class Example:** Wrapper to Primitive

**public class** WrapperExample2{ **public static void** main(String args[]){ //Converting Integer to int Integer a=**new** Integer(3); **int** i=a.intValue(); //converting Integer to int **int** j=a; //unboxing, now compiler will write a.intValue() internally

```
System.out.println(a+" "+i+" "+j);
}}
```
**Output:** 3 3 3

## **Java Inner Classes**

**Java inner class** or nested class is a class which is declared inside the class or interface.

Additionally, it can access all the members of outer class including private data members and methods.

```
Syntax of Inner class
class Java_Outer_class{
//code
       class Java_Inner_class{
       //code
        }
}
```
Advantage of java inner classes

There are basically three advantages of inner classes in java. They are as follows:

1) Nested classes represent a special type of relationship that is **it can access all the members (data members and methods) of outer class** including private.

2) Nested classes are used **to develop more readable and maintainable code** because it logically group classes and interfaces in one place only.

3) **Code Optimization**: It requires less code to write.

# **Difference between nested class and inner class in Java**

Inner class is a part of nested class. Non-static nested classes are known as inner classes.

### **Types of Nested classes**

There are two types of nested classes non-static and static nested classes. The non-static nested classes are also known as inner classes.

- o Non-static nested class (inner class)
	- 1. Member inner class
	- 2. Anonymous inner class
	- 3. Local inner class
- o Static nested class

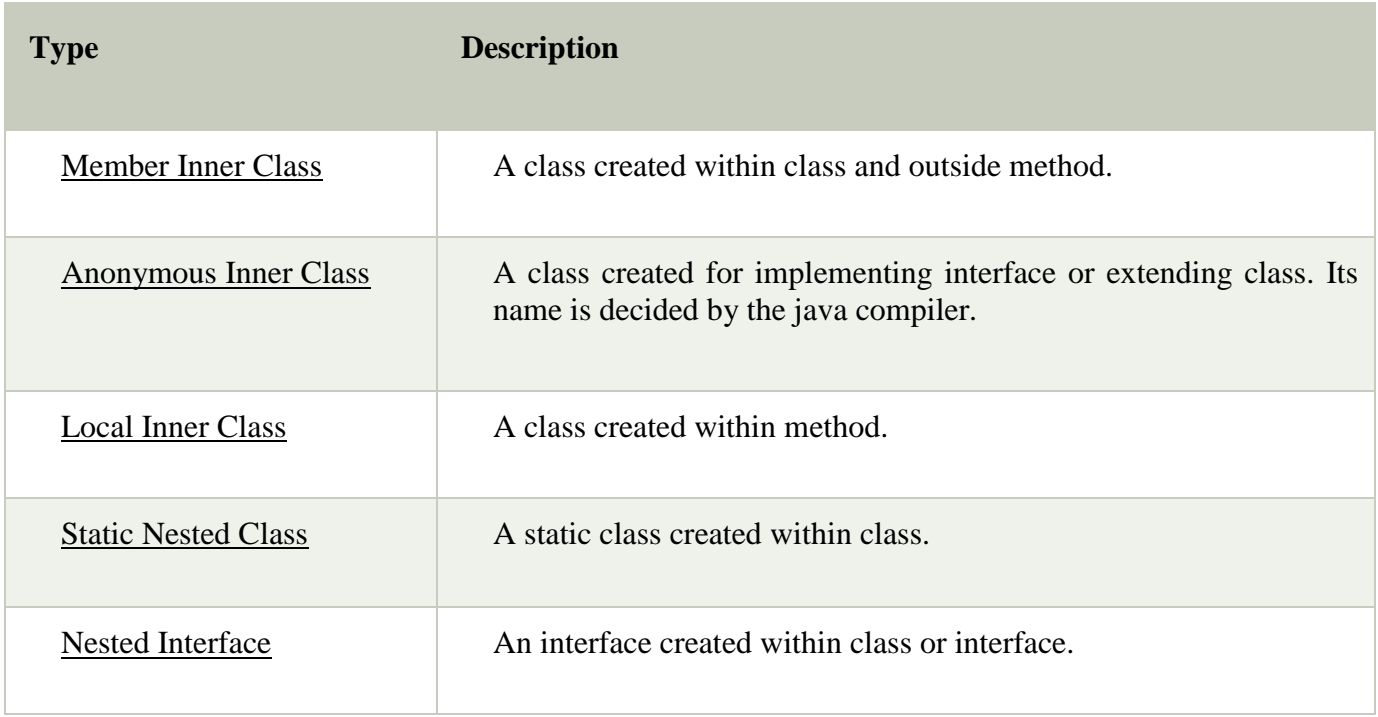